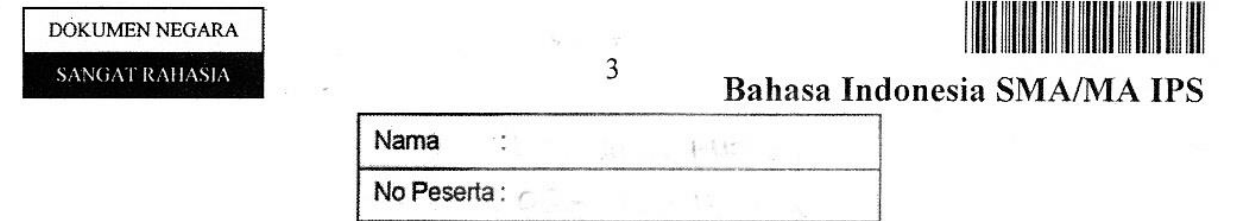

### $\overline{1}$ . Cermatilah paragraf berikut!

Ï

Seperti halnya kalimat, sebuah paragraf harus memenuhi syarat-syarat tertentu. Paragraf yang baik dan efektif harus memenuhi syarat kohesi (hubungan bentuk) dan koherensi (hubungan makna). Kohesi berkenaan dengan hubungan bentuk antara bagianbagian dalam suatu paragraf. Koherensi adalah keterkaitan makna antara bagian-bagian paragraf. Karena itu, suatu paragraf dikatakan memenuhi syarat kohesi dan koherensi bila kalimat-kalimat yang membangun paragraf itu secara bersama-sama menyatakan suatu hal atau tema tertentu. Selain itu, kalimat-kalimat itu juga harus mempunyai hubungan yang logis atau tidak rancu.

Ide pokok paragraf tersebut adalah ....

- A. svarat-svarat sebuah paragraf
- B. paragraf yang baik dan efektif
- C. kohesi dan koherensi
- D. syarat kohesi dan koherensi
- hubungan logis antarkalimat  $E.$

### Cermati paragraf berikut untuk menjawab soal nomor 2 dan 3!

(1) Terjadinya kerusakan lingkungan di Indonesia, khususnya di Jawa Barat, lebih disebabkan masih lemahnya penegakan hukum di bidang lingkungan. (2) Bahkan, beberapa kasus yang benar-benar merusak lingkungan pun kadang luput dari jeratan hukum. (3) Kepala Badan Pengendalian Lingkungan Hidup Daerah (BPLHD) Jawa Barat, Ade Suhanda Adnawidjaja, menyatakan secara ideal kasus yang menyangkut lingkungan seharusnya ditangani oleh pihak eksekutif. (4) Namun, hal itu tidak bisa dilakukan mengingat adanya keterbatasan kewenangan dan personel. (5) Oleh karena itu, penegakan hukum dalam berbagai bidang harus dilaksanakan secara bersih, transparan, dan profesional.

- $2.$ Kalimat penjelas yang tidak padu dalam paragraf tersebut adalah ....
	- $A. (1)$
	- $B.$  $(2)$
	- $C_{\cdot}$  $(3)$
	- D.  $(4)$
	- E.  $(5)$

#### $3.$ Kalimat utama paragraf tersebut adalah ....

- A. (1)
- $B. (2)$
- C.  $(3)$
- D.  $(4)$
- E.  $(5)$

SANGAT RAHASIA

# Bahasa Indonesia SMA/MA IPS

### $\overline{4}$ . Bacalah paragaf berikut dengan cermat!

Setelah dilakukan penilaian terhadap ulangan Bahasa Indonesia kelas XII IPA, yang memperoleh nilai 8 sebanyak 25 orang, nilai 7 sebanyak empat orang, dan 6 hanya 1 orang. Jumlah siswa 30 orang.

 $\Delta$ 

Simpulan paragraf tersebut adalah ...

- A. Dapat dikatakan nilai mereka baik.
- B. Belum dapat dikatakan mereka pintar.
- C. Mereka belum dikatakan siswa yang pandai.
- D. Jadi, guru mereka boleh berbangga.
- Memang mereka anak yang rajin-rajin.  $E_{\rm}$

#### 5. Bacalah paragraf berikut dengan saksama!

Belakangan ini banyak anak Indonesia menjadi juara dalam berbagai perlombaan internasional. Mereka yang menjadi juara itu kebanyakan adalah mereka yang mengikuti pendidikan khusus. Artinya, anak-anak kita banyak yang mempunyai bakat dan kemampuan jika mereka dididik dengan optimal. Sarjana kita ternyata banyak yang mendapat kesempatan mengikuti perlombaan di luar negeri. Jadi, anak-anak yang mendapat pendidikan khusus dan optimal berpeluang menjadi juara dalam berbagai perlombaan internasional.

Pertanyaan yang sesuai dengan isi paragraf tersebut adalah ...

- A. Kapankah anak-anak Indonesia dapat menjadi juara internasional di berbagai bidang?
- B. Berapa banyak anak Indonesia yang meraih juara perlombaan internasional?
- C. Anak Indonesia yang bagaimana yang dapat meraih juara internasional?
- D. Bakat apa saja yang dimiliki anak-anak Indonesia saat ini?
- E. Lomba apa saja yang diraih anak-anak Indonesia belakangan ini?

#### Bacalah kutipan berikut dengan saksama! 6.

Sastrawan dan ulama terkenal serta berpengaruh di Asia Tenggara adalah Haji Abdul Malik Karim Amarullah, lebih dikenal dengan nama HAMKA. Ia dilahirkan di Maninjau, Sumatera Barat, 16 Februari 1908, meninggal di Jakarta, 24 Juli 1981. Ia dikenal sebagai pengarang roman. Ia sempat dijuluki "Kyai Roman" karena kegiatannya menyalahi tradisi keulamaan itu. Puluhan tahun kemudian barulah julukan itu berubah menjadi "Ulama Pujangga". Karya HAMKA antara lain: Di Bawah Lindungan KA'BAH (1983), Merantau ke Deli (1938).

(dikutip dengan perubahan)

Keistimewaan tokoh dari kutipan tersebut adalah ...

- A. HAMKA tidak hanya sebagai ulama, tetapi sastrawan terkenal.
- B. Sastrawan yang dilahirkan dari lingkungan ulama.
- C. Ulama yang terkenal dan berpengaruh di Asia Tenggara.
- D. Sastrawan dan ulama yang dilahirkan di Maninjau, Sumatera Barat.
- Sastrawan dan ulama yang meninggal di Ibu Kota Jakarta. E.

### **SANGAT RAHASIA**

# **Bahasa Indonesia SMA/MA IPS**

**Alta Alta Alta Alta** 

Cermati kutipan berikut untuk menjawab soal nomor 7 s.d. 9.

(1) PT Pertamina juga menyokong kebijakan pembatasan konsumsi BBM bersubsidi seiring dengan meningkatnya jumlah SPBU yang menjual pertamax. (2) Dengan penerapan kebijakan itu di Jawa-Bali, realisasi konsumsi pertamax diharapkan bisa meningkat dan harga juga cenderung stabil. (3) Setelah pembatasan BBM bersubsidi di Jabodetabek, konsumsi pertamax naik 16 persen pada Juni 2012 dibandingkan Mei lalu, sementara premium turun 2.1 persen. (4) Jelas kebijakan itu berdampak tidak signifikan pada konsumsi premium mengingat instrumen pembatasan yang diterapkan lingkupnya terbatas. (5) Jika berjalan pun, volume BBM bersubsidi yang bisa dihemat hanya sekitar 1 juta kiloliter.

5

- 7. Makna kata signifikan pada kutipan tersebut adalah ....
	- A. terpenuhi
	- B. sesuai
	- C. penting
	- D. nyata
	- E. bertentangan
- 8. Kalimat fakta pada kutipan tersebut adalah ....
	- A.  $(1)$  dan  $(2)$
	- B.  $(1)$  dan  $(3)$
	- C.  $(2)$  dan  $(3)$
	- D.  $(3)$  dan  $(4)$
	- E.  $(4)$  dan  $(5)$

9. Tujuan penulis pada kutipan tersebut adalah ....

- A. Mengingatkan pemerintah bahwa konsumen BBM masih lebih besar pada pemakaian premium.
- Mengajak pemerintah untuk mencari solusi yang lebih baik untuk mengatasi  $\mathbf{B}$ . masalah BBM.
- C. Menginformasikan bahwa pemakaian BBM bersubsidi bisa dihemat semaksimal mungkin.
- D. Memberitahukan kepada pemerintah bahwa kebijakan pembatasan BBM belum menventuh akar masalah.
- Memengaruhi masyarakat agar mulai menggunakan Pertamax karena SPBU nya Е. sudah banyak.

SANGAT RAHASIA

6

# **Bahasa Indonesia SMA/MA IPS**

Kutipan tajuk rencana berikut untuk menjawab soal nomor 10 dan 11. Bacalah dengan saksama!

Usaha yang keras dari Pemprov DKI untuk mengurai kemacetan dan memberi layanan terbaik bagi warganya terus dilakukan. Masih terkait dengan rekayasa peraturan untuk mengurangi kemacetan, akan dikeluarkan aturan pembatasan kendaraan roda dua atau motor melintas di jalan-jalan utama seperti Jalan Thamrin dan Jalan Sudirman, pada jam-jam tertentu. Untuk ujicoba, Pemprov memilih jalan yang sejajar dengan jalur koridor I busway (Blok M-Kota).

Selain dapat mengurai kemacetan, pembatasan sepeda motor di ruas jalan tertentu diharapkan dapat mengurangi volume sepeda motor yang pertumbuhannya semakin pesat dibandingkan jenis kendaraan lainnya. Hal itu juga diharapkan mampu mengurangi tingkat kecelakaan yang disebabkan pengguna sepeda motor.

Namun, kita juga mengingatkan agar berbagai kebijakan yang akan diterapkan mesti dikaji lebih cermat dan mendalam agar tidak menimbulkan ekses-ekses yang justru dapat membuka persoalan baru.

- 10. Opini penulis tajuk rencana yang terdapat pada kutipan tersebut adalah ...
	- A. Usaha Pemprov DKI untuk mengurai kemacetan lalu lintas harus terus dilakukan.
	- B. Pemprov DKI harus mengeluarkan aturan pembatasan kendaraan roda dua di jalan-jalan utama.
	- C. Uji coba pembatasan kendaraan roda dua dilakukan di jalur koridor I busway.
	- D. Pembatasan sepeda motor diharapkan dapat mengurangi volume sepeda motor.
	- E. Berbagai kebijakan yang diterapkan mesti dikaji lebih cermat dan mendalam.

### 11. Keberpihakan penulis tajuk pada kutipan tersebut adalah ....

- A. pemerintah pusat
- B. pemprov DKI
- C. pejalan kaki
- D. pengendara motor
- pengguna busway E.

# **Alian Alian Alian Ali Bahasa Indonesia SMA/MA IPS**

Bacalah tabel berikut dengan saksama untuk menjawah soal nomor 12 dan 13!

 $\overline{7}$ 

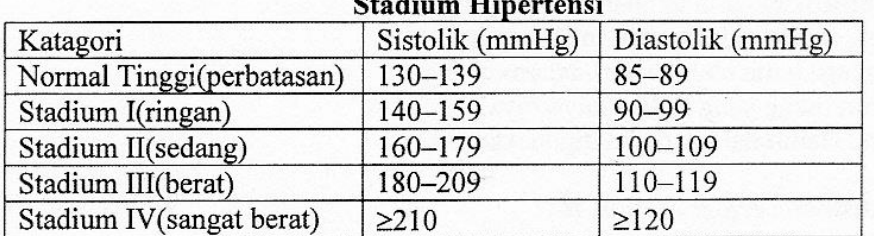

12. Kalimat pernyataan yang sesuai dengan tabel tersebut adalah ...

- A. Stadium hipertensi sedang mengandung sistolik 160-179 (mmHg) dan diastolik 100-109 (mmHg).
- Stadium normal tinggi mengandung sistolik 130-139 (mmHg) dan diastolik 110-**B.** 119 (mmHg).
- C. Stadium hipertensi ringan mengandung sistolik 140-159 (mmHg) dan diastolik 85-89 (mmHg).
- D. Stadium hipertensi sangat berat mengandung sistolik 180-209 (mmHg) dan diastolik  $\geq$ 210 (mmHg).
- Stadium hipertensi berat mengandung sistolik 180-209 (mmHg) dan diastolik E.  $\geq$ 120 (mmHg).

# 13. Simpulan yang sesuai dengan tabel tersebut adalah ...

- A. Stadium hipertensi ringan hanya mengandung sistolik (mmHg).
- **B.** Stadium hipertensi sedang hanya mengandung diastolik (mmHg).
- C. Stadium hipertensi sangat berat sama dengan hipertensi normal tinggi.
- D. Stadium hipertensi normal tinggi hanya mengandung diastolik (mmHg).
- Stadium hipertensi dapat dilihat dari kriteria sistolik (mmHg) dan diastolik  $E.$  $(mmHg)$ .

# Bacalah teks berikut dengan saksama untuk menjawab soal no. 14 dan 15!

Maka Khoja Bakhti Jamal pun masuk ke dalam lubang itu, dilihatnya di dalam lubang itu ada sesuatu pintu. Di sebalik pintu itu ada sebuah bilik yang diikat dengan batu. Di dalam bilik itu dilihatnya sesuatu dengan pembendaharaan berisi empat puluh buah tempayan, penuh dengan emas. Maka di bawah tempayan berisi emas itu, tempat kedudukan pembendaharaan Karun, tandanya adalah tersurat pada batu di hadapan tempayan berisi emas itu.

Setelah Khoja Bakhti Jamal melihat emas itu terlalu banyak, maka ia pun berfikir di dalam hatinya. "Adapun akan harta ini harta baithulmal, apa gunanya; baiklah aku memberi tahu sahabatku Alkhis Mentri, supaya harta ini dibagikan kepada segala fakir miskin."

(Hikayat Amir Hamzah)

14. Kemustahilan dalam kutipan hikayat tersebut adalah ...

- A. Khoja Bakhti Jamal masuk ke lubang itu.
- B. Di dalam lubang itu terdapat pintu.
- C. Tempayan itu berisi dengan emas.
- D. Sebuah bilik itu diikat dengan batu.
- Batu bertuliskan berada di tempayan. E.

SANGAT RAHASIA

8

# Bahasa Indonesia SMA/MA IPS

- 15. Nilai moral dari kutipan hikayat tersebut adalah ...
	- A. Memberikan harta temuan kepada yang berhak.
	- B. Harta temuan merupakan milik sendiri.
	- C. Menjaga harta temuan dari dalam lubang.
	- D. Karun orang yang sangat kaya-raya.
	- $E_{\rm{z}}$ Harta Baitulmal tak dapat digunakan.

# 16. Cermatilah kutipan cerpen berikut ini !

Tapi, rasa gundah gulanaku kali ini bukan lagi karena mengenang Bang Rizani. Aku telah melepas kepergiaannya dengan segala kesucian hati dan kejernihan asa. Aku tak mungkin membohongi naluri keperempuananku. Sepuluh tahun menyendiri bukan waktu sekejap. Aku merasa bagaikan sepotong pualam yang tak boleh tergores sedikit pun agar selalu berharga di mata banyak orang.

(Buih, Ombak, Sepenggal Tanya, Fakhrunnas Ma Jabbar)

Nilai moral yang berkaitan dengan kehidupan sehari-hari dalam kutipan tersebut adalah ...

- A. Seorang istri selalu mengenang suaminya yang telah meninggal.
- B. Seorang istri yang baik setia sampai mati terhadap suaminya.
- $C_{\cdot}$ Seorang wanita ibarat sepotong pualam yang sewaktu-waktu dapat pecah.
- D. Seorang wanita yang telah ditinggal mati suaminya dapat menjaga diri.
- Seorang janda sering kali gundah gulana bila mengenang suaminya. E.

# Kutipan novel berikut untuk menjawab soal nomor 17 dan 18.

Tiap hari Cenana membantu ibunya memarut puluhan butir kelapa. Mereka membuat minyak kelapa yang pagi-pagi sekali harus disetor ke pasar. Pulang agak siang, Cenana langsung membantu ibunya memasak. Untuk mencari tambahan nafkah satu-dua ribu perak, Jero Sandat membuka warung kecil yang menjual lawar dan pepes tlengis. Keringat kedua perempuan itu benar-benar diperas habis untuk sekedar bisa hidup. Bagi Cenana, sekolah hanya impian yang terlalu mewah.

(Perempuan-perempuan Matahari, Oka Rusmini)

- 17. Amanat yang terdapat dalam kutipan tersebut adalah ...
	- A. Bekerja keraslah untuk meraih kehidupan yang lebih baik.
	- B. Hendaklah kita meringankan pekerjaan orang tua.
	- C. Janganlah menyia-nyiakan penghasilan orang tua kita.
	- D. Orang tua hendaknya memberikan kesempatan kepada anak untuk bersekolah.
	- $E.$ Setiap orang harus tolong-menolong dalam mencari nafkah.
- 18. Watak tokoh Cenana dalam kutipan tersebut adalah ....
	- A. baik hati
	- penyabar **B.**
	- C. rajin
	- D. tegar
	- $E_{\cdot}$ tekun

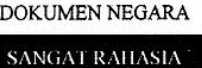

9

# Bahasa Indonesia SMA/MA IPS

# 19. Cermati Penggalan naskah drama berikut!

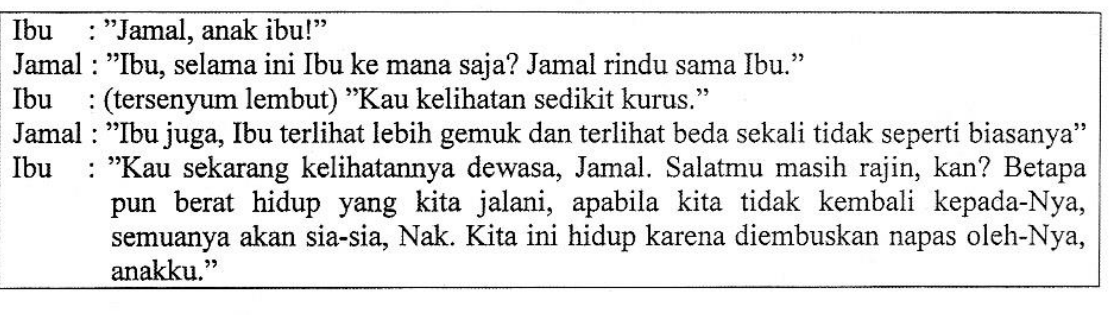

Watak tokoh Jamal dalam penggalan naskah drama tersebut adalah ....

- A. peduli
- B. tanggung jawab
- C. rajin
- D. rendah diri
- E. rendah hati

# 20. Bacalah penggalan naskah drama berikut!

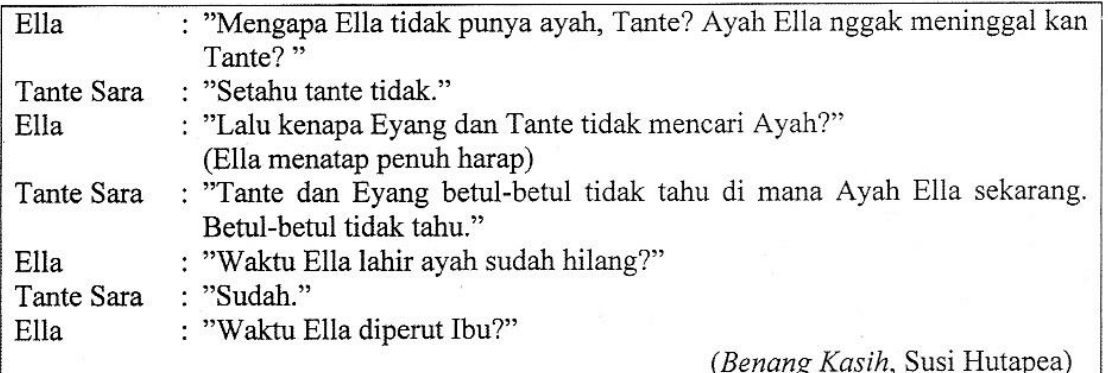

Konflik dalam naskah drama tersebut adalah ...

- A. Tante Sara tidak tahu keberadaan ayah Ella.
- B. Eyang tidak mau mencari ayah Ella.
- C. Ayah Ella menghilang saat Ella belum lahir.
- D. Ayah Ella meninggalkan Tante Sara.
- E. Ella ingin mengetahui keberadaan ayahnya.

10

# **Bahasa Indonesia SMA/MA IPS**

Perhatikan puisi berikut untuk menjawab soal nomor 21 s.d. 23.

### **PENERIMAAN**

Kalau kau mau kuterima kau kembali Dengan sepenuh hati

Aku masih tetap sendiri

Ku tahu kau bukan yang dulu lagi Bak kembang sari sudah terbagi

Jangan tunduk! Tentang aku dengan berani

Kalau kau mau kuterima kau kembali Untukku sendiri tapi

Sedang dengan cermin aku enggan berbagi

(Chairil Anwar)

- 21. Suasana dalam puisi tersebut adalah ....
	- A. haru
	- B. sunvi
	- $C_{\cdot}$ sedih
	- D. hening
	- romantis E.
- 22. Kata cermin dalam puisi tersebut melambangkan ....
	- A. bayangan diri
	- B. kekasihnya
	- $C_{\cdot}$ orang tua
	- orang lain D.
	- **E.** teman dekat

23. Maksud larik pertama puisi tersebut adalah ....

- A. cinta yang tidak pernah berakhir
- mau menerima kekurangan pasangan **B.**
- C. cinta yang bersatu kembali
- tidak akan menerima kekasihnya kembali D.
- tetap mencintai kekasih yang pernah pergi E.

#### Bacalah penggalan pantun berikut! 24.

Ke hulu memotong pagar Jangan terpotong batang durinya Cari guru tempat belajar Jangan jadi sesal kemudian

Maksud isi pantun tersebut adalah ...

- A. Carilah guru di tempat belajar agar tidak menyesal kemudian.
- B. Kita harus mencari guru untuk belajar agar tidak menyesal.
- Carilah guru ke hulu untuk belajar supaya tidak menyesal. C.
- Penyesalan tidak terjadi kalau kita belajar di tempat guru. D.
- Guru adalah tempat kita belajar untuk mencari ilmu. E.

SANGAT RAHASIA

 $11$ 

# **Bahasa Indonesia SMA/MA IPS**

<u> Hilliam Hill</u>

# 25. Cermati teks gurindam berikut!

Apabila anak tidak dilatih Jika besar bapanya letih

Maksud isi gurindam tersebut adalah ...

- Seorang anak harus dilatih bekerja dengan giat agar dewasa sudah terbiasa.  $A.$
- Seorang bapak harus bertanggung jawab atas anaknya hingga dewasa.  $B<sub>1</sub>$
- Seorang bapak harus memberi contoh yang baik kepada anaknya.  $C_{\cdot}$
- Seorang anak yang dididik sejak kecil ketika dewasa tidak menyusahkan orang D. tuanya.
- E. Seorang anak yang tidak bekerja akan membebani kehidupan orang tuanya.

# 26. Cermati paragraf deskripsi berikut!

Kali kecil di depan rumah temanku terlihat sangat kotor. Warna airnya hitam pekat dan berminyak. Di pinggir kali, tampak pula tumpukan sampah yang umumnya berupa kantong plastik dan botol plastik bekas. Kotoran-kotoran itu terlihat menghambat lajunya air mengalir atau membuat air tergenang....

Kalimat deskripsi yang tepat untuk melengkapi paragraf tersebut adalah ...

- A. Dari genangan air itu, tercium bau busuk yang menyengat hidung.
- B. Ini kesalahan warga setempat yang membuang sampah sembarangan.
- C. Kalau dibiarkan tentunya banjir akan melanda wilayah itu di musim hujan.
- D. Di sinilah perlunya pengadaan petugas kebersihan yang senantiasa bertugas.
- E. Dalam hal ini, bila terjadi banjir, tidak ada yang dapat disalahkan.

### Cermati kalimat-kalimat berikut!  $27.$

- (1) Diperlukan kekuatan-kekuatan sebagai pendorong baik dari luar maupun dari dalam lingkungan.
- (2) Potensi ini perlu dipupuk sejak dini.
- (3) Setiap orang memiliki potensi kreatif walaupun dalam derajat yang berbeda.
- (4) Namun, timbul dan tumbuhnya kreativitas pada seseorang tidak lepas dari pengaruh budaya dan masyarakat tempat individu tersebut.
- (5) Pengaruh lingkungan itulah yang menimbulkan kreativitas.

Urutan yang tepat agar menjadi paragraf eksposisi yang padu adalah ....

- A.  $(2)$ ,  $(1)$ ,  $(5)$ ,  $(3)$ , dan  $(4)$
- B.  $(3)$ ,  $(1)$ ,  $(2)$ ,  $(4)$ , dan  $(5)$
- C.  $(3)$ ,  $(2)$ ,  $(1)$ ,  $(5)$ , dan  $(4)$
- D.  $(4)$ ,  $(5)$ ,  $(1)$ ,  $(2)$ , dan  $(3)$
- E.  $(5)$ ,  $(4)$ ,  $(1)$ ,  $(2)$ , dan  $(3)$

**SANGAT RAHASIA** 

# $12$

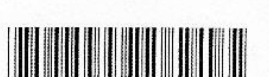

# Bahasa Indonesia SMA/MA IPS

#### Cermati paragraf argumentasi berikut! 28.

Dari data kepolisian dan rumah sakit diperkirakan terdapat 70% s.d.75% kasus penyalahgunaan narkoba terjadi pada kelompok remaja. Sebanyak 82% berasal dari tingkat ekonomi menengah ke atas dan 18% dari keluarga tidak mampu. Korban penyalahgunaan narkoba 68% di antaranya berpendidikan SMP dan SMA. Sementara itu data dari rumah sakit menunjukkan bahwa persentase tertinggi ada pada kelompok umur 16-25 tahun...

Kalimat yang tepat untuk melengkapi paragraf argumentasi yang rumpang tersebut adalah ...

- A. Sebagian besar adalah kelompok remaja usia 16-25 tahun, berpendidikan SMP dan SMA, dan berasal dari tingkat ekonomi menengah keatas.
- Pemerintah perlu menanggulangi dan menanganinya secara serius agar tidak  $B.$ semakin merusak generasi muda di masa yang akan datang.
- C. Penyalahgunaan narkoba di kalangan remaja sudah berjalan sangat lama dan pemerintah tidak sigap menanganinya.
- D. Sebagian besar adalah kelompok remaja yang berasal dari tingkat ekonomi menengah ke atas sehingga perlu ditangani secara serius.
- Sebagian besar adalah kelompok remaja yang notabene adalah generasi penerus  $E_{\cdot}$ bangsa.

### 29. Bacalah silogisme berikut dengan saksama!

: Siswa yang tergolong kurang mampu akan diberikan tunjangan belajar. PU

PK : Hadiruddin siswa yang tergolong kurang mampu.

K  $\mathbb{R}$  ...

Simpulan yang tepat untuk melengkapi silogisme tersebut adalah ...

- A. Tunjangan belajar harus diberikan kepada Hadiruddin.
- B. Hadiruddin tergolong kurang mampu sehingga patut diberikan tunjangan belajar.
- C. Hadiruddin akan diberikan tunjangan belajar.
- D. Tunjangan belajar bagi yang tidak mampu diberikan kepada Hadiruddin.
- E. Hadiruddin akan diberikan tunjangan belajar karena kurang mampu.

# 30. Cermati paragraf berikut!

Berdasarkan pengamatan yang dilakukan kepada siswa SMA Indonesia Raya saat mereka mengikuti upacara bendera, semua siswa memakai sepatu hitam dan kaos kaki putih. Pakaian mereka putih-putih dan kemeja dimasukkan ke dalam celana atau rok, memakai ikat pinggang hitam. Pakaian mereka dilengkapi lagi dengan dasi dan topi abuabu. Dapat dikatakan bahwa siswa SMA Indonesia Raya ....

Kalimat yang tepat untuk melengkapi bagian rumpang pada paragraf generalisasi tersebut adalah ....

- A. berdisiplin sewaktu mengikuti upacara bendera
- B. berpakaian sesuai ketentuan ketika mengikuti upacara bendera
- C. tertib pada waktu mengikuti upacara bendera
- D. berpakaian rapi sewaktu mengikuti upacara bendera
- sangat tertib sewaktu mengikuti upacara bendera E.

13

# 

SANGAT RAHASIA

# Bahasa Indonesia SMA/MA IPS

# 31. Bacalah paragraf berikut dengan saksama!

Musim hujan yang terjadi tahun ini dapat dikatakan sangat parah. Banyak genangan air di kebun, perumahan, bahkan di jalan-jalan. Sementara, masyarakat masih sering membuang sampah di sembarang tempat. Tidak ada kesadaran warga untuk membersihkan lingkungannya. Kondisi seperti ini sangat mendukung nyamuk DBD untuk berkembang biak ....

Kalimat akibat yang tepat untuk melengkapi paragraf tersebut adalah ...

- A. Tidak ada upaya warga untuk memberantas nyamuk DBD.
- B. Kebersihan lingkungan harus menjadi prioritas pertama warga.
- C. Banyak warga terserang penyakit demam berdarah.
- D. Pada musim penghujan muncul nyamuk demam berdarah.
- E. Setiap warga harus berhati-hati bila musim penghujan tiba.

# 32. Cermatilah penggalan pidato berikut!

Bapak, Ibu yang terhormat, kebersihan lingkungan kita merupakan hal yang sangat penting. Dengan memerhatikan kebersihan lingkungan menjadi lebih indah dan sehat. Agama pun mengajarkan bahwa kebersihan merupakan sebagian dari iman. Untuk itu, ....

Kalimat imbauan yang tepat untuk melengkapi pidato tersebut adalah ...

- A. Pelajarilah ilmu agama untuk menjalani kehidupan sehari-hari!
- B. Pelajarilah cara memelihara kebersihan kepada pakarnya!
- C. Jagalah selalu kebersihan dengan meningkatkan keimanan kita!
- D. Jagalah selalu kebersihan dengan tidak membuang sampah sembarangan!
- E. Kita hendaklah selalu belajar memelihara kebersihan lingkungan!

### 33. Cermati paragraf berikut!

Ketika saya akan memasuki ruang ujian ini, saya merasa ... tidak akan dapat mengikuti ujian dengan tenang. Akan tetapi, setelah saya berdoa, perasaan itu menjadi berkurang. Ternyata saya ... ketakutan. Begitu lembar soal saya buka, saya menarik ... panjang dan mengucapkan nama Tuhan, perasaan saya semakin tenang sehingga dapat menjawab soal dengan baik.

Kata baku yang tepat untuk melengkapi paragraf tersebut adalah ....

- A. kawatir, hanya, nafas
- B. khuwatir, hanya, nafas
- C. khawatir, hanya, napas
- D. kawatir, cuma, napas
- E. kuatir, cuma, napas

14

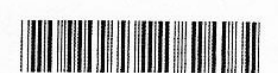

Halaman 14

SANGAT RAHASIA

# Bahasa Indonesia SMA/MA IPS

#### Bacalah paragraf berikut dengan cermat! 34.

Peneliti sudah menemukan obat yang dapat membasmi sel kanker, meskipun diberikan dengan dosis rendah. Kanker prostat yang ... bisa dengan ... dihancurkan oleh senyawa ini", ungkap Dr. Cuthy Cutler, seorang profesor sekaligus penulis penelitian ini.

Kata serapan yang tepat untuk melengkapi paragraf tersebut adalah ....

- A. agresive, efektif
- B. agresive, efektive
- C. agresiv, efetiv
- D. agresif, efektif
- E. agresife, efektife

# 35. Cermati paragraf berikut!

Lena sudah berkali-kali ditanya oleh orang tuanya, kapan ia akan menikah. Untuk ... tekanan dari orang tuanya itu, Lena akhirnya berterus terang bahwa sebenarnya ia ingin ... diri dengan menjadi biarawati. Akan tetapi, orang tuanya ... pengakuan Lena sebagai upaya Lena menolak lamaran Robert.

Kata berimbuhan yang tepat untuk melengkapi paragraf tersebut adalah ...

- A. menghindari, menyucikan, menafsirkan
- B. mengindari, mensucikan, menafsirkan
- C. menghindar, menyucikan, mentafsirkan
- D. mengindar, mensucikan, menterjemahkan
- E. menghindari, mensucikan, menterjemahkan

### 36. Cermati paragraf berikut!

Sudah setahun ini ayah harus ... antara rumah kami dan rumah nenek yang berjarak lebih kurang 50 kilo meter. Hanya ayahlah ... anak nenek yang tinggal satu kota dengan nenek.... ayah lainnya tinggal di kota lain, bahkan ada yang tinggal di luar negeri. Selama setahun ini memang nenek memerlukan perhatian lebih karena penyakit tuanya.

Kata ulang yang tepat untuk melengkapi paragraf rumpang tersebut adalah ....

- A. membolak-balik, satu-satu, saudara-saudara
- B. terbolak-balik, satu-satunya, saudara-saudaranya
- C. berbolak-balik, satu-satunya, saudara-saudaranya
- D. kebolak-balik, satu-satu, saudara-saudara
- E. bolak-balik, satu-satunya, saudara-saudara

SANGAT RAHASIA

15

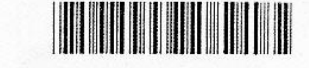

**Bahasa Indonesia SMA/MA IPS** 

# 37. Cermati paragraf berikut!

Alya seorang yang ... Ia sering membantu ibunya berdagang kelontong di ... tak jauh dari rumahnya. Ia membantu berjualan sambil belajar atau mengeriakan tugas-tugas sekolah. Pagi sebelum berangkat ke sekolah, ia menyempatkan waktu membantu ibu menyiapkan sarapan pagi, menyapu rumah, dan membersihkan rumah. Ia tak pernah menampakkan .... Semua dikeriakan dengan senang hati.

Ungkapan yang tepat untuk melengkapi paragraf tersebut adalah ....

- A. ringan tangan, kaki lima, muka masam
- $B<sub>1</sub>$ ringan hati, kaki lima, wajah manis
- berat tangan, lima kaki, muka kecut  $C_{\cdot}$
- D. berat hati, kaki lima, wajah asih
- $E_{\cdot}$ ringan tangan, kaki jalan, wajah masam

# 38. Cermati paragraf berikut!

Pepatah yang mengatakan ... memang ada benarnya. Agar terjadi komunikasi yang lancar antara pemakalah dengan peserta seminar, saya perkenalkan bahwa pembicara seminar ini adalah Bapak Subrata dan Ibu Lenghi Lumene.

Peribahasa yang tepat untuk melengkapi paragraf tersebut adalah ....

- A. tak ada gading yang tak retak
- B. tak emas bungkal diasah
- C. tak kenal maka tak sayang
- D. tak kan lari gunung dikejar
- E. tak ada rotan akar pun jadi

# 39. Cermatilah paragraf berikut ini!

Disadari atau tidak oleh seorang penyair, hanya pengalaman dan renungan yang mengendap dengan baiklah yang tidak keluar menjadi puisi yang baik. Mungkin saja seorang penyair bukan sadar bahwa sebuah pengalaman hidupnya bergolak terus menerus di bawah sadarnya. Sang penyair mungkin baru menyadarinya ketika ia berhasil menulis banyak puisi tentang sesuatu yang sepintas tidak terlalu dipikirkannya. Akhirnya, ia muncul sebagai penyair yang tidak produksi.

Frase yang tepat untuk memperbaiki frasa-frasa yang tercetak miring pada paragraf tersebut adalah ....

- A. akan muncul, tidak sadar, kurang produktif
- akan lahir, tidak menyadari, sangat produktif **B.**
- C. sudah lahir, kurang sadar, tidak berproduksi
- D. akan masuk, agak menyadari, agak produktif
- sudah muncul, sangat sadar, lebih produksi E.

**Bahasa Indonesia SMA/MA IPS** 

DOKUMEN NEGARA SANGAT RAHASIA

16

<u> Harristan Maria III.</u>

# 40. Cermati paragraf berikut!

Bahasa memiliki sistem yang universal dengan bersifat dinamis. Keuniversalan suatu bahasa dengan bahasa lain di belahan dunia mana pun memiliki proses yang sama dalam hal bagaimana bahasa itu bisa dihasilkan juga dipahami oleh manusia. Dengan kedinamisannya bahasa selalu berkembang dari masa ke masa.

Perbaikan kata penghubung yang tercetak miring pada pargraf tersebut adalah ...

- A. namun, mana pun
- B. karena, tetapi
- C. dan, maupun
- D. karena, jika
- dan, dan  $E.$

#### Cermati ilustrasi berikut! 41.

Perpustakaan SMA Negeri 5 Tangerang akan menyelenggarakan "Bedah Buku Novel 5 Menara karya A. Fuadi" di perpustakaan sekolah tersebut. Acara ini akan dilaksanakan pada hari Sabtu, 13 Juni 2012, pukul 08.00 - 12.00 WIB.

Penulisan pemerian yang tepat dalam surat undangan sesuai dengan ilustrasi tersebut adalah...

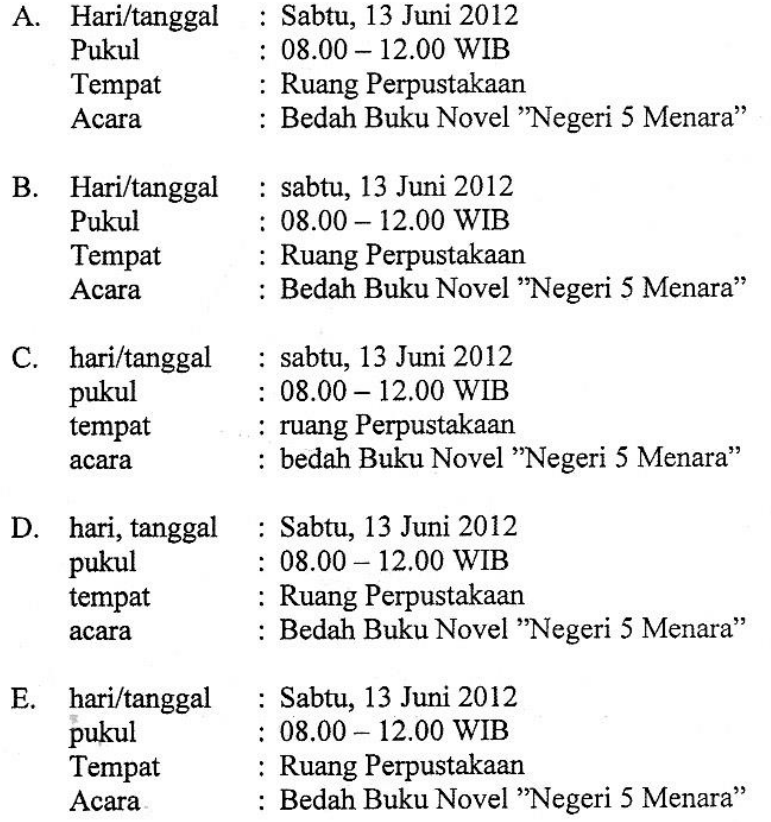

### 17

# Bahasa Indonesia SMA/MA IPS

# 42. Cermati penutup surat lamaran berikut dengan saksama!

Demikianlah surat lamaran ini saya ajukan. Atas perhatian dan kebijaksanaannya saya ucapkan terima kasih.

Perbaikan kalimat penutup surat lamaran pekerjaan tersebut adalah ...

- A. Demikian surat lamaran ini saya sampaikan. Atas perhatian dan kebijaksanaan Bapak, saya mengucapkan terima kasih.
- B. Demikian surat lamaran ini disampaikan dengan hormat. Atas perhatian dan kebijaksanaannya, saya ajukan perasaan terima kasih.
- C. Demikian surat lamaran ini saya sampaikan. Perhatian dan kebijaksanaan Bapak, saya tunggu. Terima kasih.
- D. Dengan demikian surat lamaran ini saya ajukan. Atas perhatian dan kebijaksanaan Bapak, saya ucapkan terima kasih.
- Dengan demikian surat lamaran ini saya ajukan. Atas perhatian dan E. kebijaksanaannya, saya ucapkan beribu-ribu terima kasih.

# 43. Cermati judul buku berikut!

Bagaimana sikap Anda setelah membaca buku "pengaruh lingkungan keluarga terhadap sikap dan prestasi belajar anak?"

Penulisan judul buku tersebut berdasarkan EYD adalah ....

- A. Pengaruh lingkungan keluarga terhadap sikap dan prestasi belajar anak
- B. Pengaruh Lingkungan Keluarga terhadap Sikap dan Prestasi Belajar Anak
- C. Pengaruh lingkungan keluarga terhadap Sikap dan Prestasi Belajar anak
- D. Pengaruh Lingkungan Keluarga Terhadap Sikap Dan Prestasi Belajar Anak
- E. Pengaruh Lingkungan Keluarga Terhadap Sikap dan Prestasi Belajar Anak

### 44. Cermatilah topik karya tulis berikut!

Topik : makanan sehat tidak harus mahal

Kalimat latar belakang sesuai topik karya tulis tersebut adalah ...

- A. Makanan sangat diperlukan oleh tubuh agar dapat beraktivitas dengan baik.
- B. Masyarakat beranggapan bahwa makanan yang sehat harus mengeluarkan biaya besar.
- C. Makanan yang sehat memerlukan biaya yang besar untuk memperolehnya. Makanan mahal berarti makanan itu berkualitas.
- D. Siapa pun menginginkan makanan yang sehat karena makanan sehat akan sangat bermanfaat bagi tubuh.
- Makanan yang mahal adalah makanan yang berkualitas. Makanan berkualitas  $E_{\rm t}$ sangat diperlukan demi pemenuhan kadar gizi di dalam tubuh.

18

# **The Communist Communist Street Bahasa Indonesia SMA/MA IPS**

# 45. Cermati topik berikut!

Topik: Pengaruh uji kompetensi bahasa terhadap minat siswa SMA pada sastra

Rumusan masalah yang tepat berdasarkan topik tersebut adalah ....

- A. Bagaimana pengaruh uji kompetensi bahasa terhadap minat siswa SMA pada sastra?
- B. Benarkah uji kompetensi bahasa berpengaruh terhadap minat siswa SMA pada sastra?
- C. Apa yang sebaiknya dilakukan untuk meningkatkan minat siswa SMA pada sastra?
- D. Siapa saja yang menyelenggarakan uji kompetensi bahasa terhadap minat siswa SMA pada sastra?
- Mengapa uji kompetensi bahasa memberikan pengaruh terhadap siswa SMA E. pada sastra?

# 46. Bacalah kutipan puisi berikut dengan saksama!

# Menyesal

Pagiku hilang sudah melayang Hari mudaku sudah pergi Batang usiaku sudah tinggi Aku lalai di pagi hari (A.Hasymi)

Larik bermajas yang tepat untuk melengkapi puisi tersebut adalah ....

- A. Sekarang aku sudah tua
- B. Kini hari sudah petang
- C. Sekarang petang datang membayang
- D. Kini sore sudah menjelang
- E. Hari kini telah petang

# 47. Cermati penggalan naskah drama berikut!

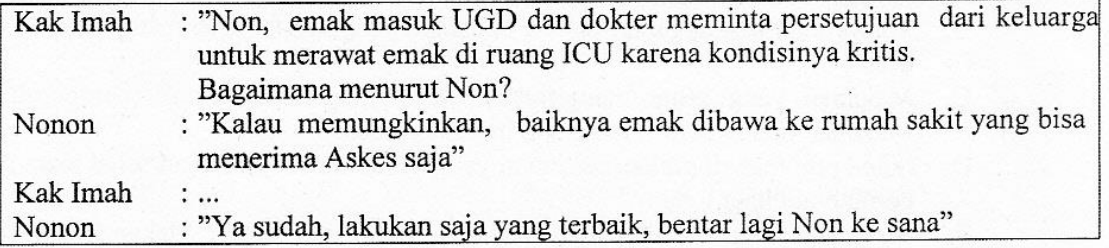

Kalimat yang tepat untuk melengkapi penggalan naskah drama tersebut adalah ....

- A. "Aku tidak tahu."
- B. "Emak tidak mau."
- $C.$ "Mengapa harus dirawat?"
- D. "Cepat ke sini,ya!"
- E. "Memangnya Askes lebih baik?"

SANGAT RAHASIA

19

# <u> Harry Harry Harry Harry Harry Harry Harry Harry Harry Harry Harry Harry Harry Harry Harry Harry Harry Harry H</u>

Bahasa Indonesia SMA/MA IPS

# 48. Cermati penjelasan berikut!

Novel Ayat-Ayat Cinta ditulis oleh seorang novelis sekaligus sarjana lulusan Universitas Al Azahar, Habiburahman El Shirazy, yang lebih akrab disapa Kang Abik. Novel ini merupakan sebuah novel roman Islam yang ada selama ini. Dalam novel ini pembaca dapat menukar nilai-nilai yang bermanfaat baik dari segi nilai ajaran agama, khususnya Islam, hubungan sosial dan budaya, maupun masalah percintaan remaja.

Kang Abik juga menulis novel-novel Islami lainnya seperti Ketika Cinta Bertasbih, Cinta Suci Zahrana, dan lain-lain.

Kalimat resensi yang menyatakan keunggulan novel tersebut yang tepat adalah ...

- A. Novel *Avat-Avat Cinta* ditulis oleh seorang novelis sekaligus sarjana lulusan Universitas Al Azahar, bernama Habiburahman El Shirazy.
- B. Banyak hal yang dapat pembaca temukan dalam novel ini karena banyaknya hiburan bermanfaat.
- C. Seperti novel lainnya, novel ini kurang menggali ajaran agama, khususnya Islam, dan hubungan sosial dan budaya.
- D. Ayat-ayat Cinta sebuah novel Islami yang menyajikan nilai-nilai ajaran agama Islam dengan gaya artistik yang berbeda dengan novel yang sejenisnya.
- Dalam novel Ayat-Ayat Cinta juga disajikan masalah percintaan dalam E. kehidupan kaula muda.

# 49. Cermati paragraf berikut!

"Maaf Bu, seminggu yang lalu ketika Ibu sedang keluar kelas sebentar, saya bukabuka buku paket Ibu, maksud saya ingin menyontek jawaban soal latihan, tidak sengaja saya melihat tulisan di halaman belakang buku tersebut." Ujar Teja sambil terisak-isak memberi keterangan dengan lugunya. Wajahnya ia tutup dengan kain sarung bututnya penuh rasa bersalah.

Kalimat kritik yang sesuai dengan kutipan cerpen tersebut adalah ...

- A. Cerpen menceritakan kehidupan guru di pedesaan dengan segala permasalahannya.
- B. Cerita ini sebenarnya menarik. Namun dalam kenyataan, mungkinkah seorang murid berani membuka-buka buku milik guru, apalagi dengan tujuan menyontek. Bagian ini jelas menunjukkan kurang logisnya jalinan cerita yang disajikan.
- C. Bahasa yang digunakan pengarang sangat sederhana. Dengan menggunakan bahasa sehari-hari cerpen mudah diikuti jalinan ceritanya.
- D. Tokoh Teja diceritakan dalam cerpen ini sebagai seorang siswa yang berani, kurang jujur, tetapi sangat menyayangi gurunya. Ia sangat sedih ketika mengetahui bahwa gurunya akan pindah.
- Kisah kehidupan di desa memang sangat menarik untuk disimak, apalagi cerita E. yang diangkat cerpen ini menceritakan konflik batin seorang guru yang berasal dari kota, namun ditugaskan di desa.

Bahasa Indonesia SMA/MA IPS

DOKUMEN NEGARA

SANGAT RAHASIA

# 20

# 

# 50. Cermatilah kutipan cerpen berikut!

"Dia bibi saya, Bu" jelas Teja seperti mengerti kebingungan Ratna.

"Ibu saya menjadi TKW di Arab Saudi sejak saya berusia dua tahun. Sampai sekarang ibu saya tidak pernah pulang, kirimannya pun sudah terhenti sejak enam tahun yang lalu. Ayah tidak pernah berhasil mencari tahu keberadaan ibu." Jelas Teja. Kemudian dengan suara yang semakin bergetar Teja melanjutkan pembicaraannya.

"Mungkin ibu tidak betah tinggal dan mengajar di sini. Padahal, kami suka belajar dengan ibu, walaupun susah tetapi kami ingin bisa. Tolong Bu, beri kesempatan pada kami untuk bisa belajar dengan Ibu lebih lama lagi!" ucap Teja sambil meneteskan air mata tak kuasa menahan perasaannya.

"Maafkan ibu juga Ja, tapi ..."

"Tapi Ibu merasa terkekang di sini. Di sini Ibu tidak bisa mewujudkan cita-cita Ibu. begitu kan?" serobot Teja lagi.

Ratna tak mengira muridnya punya keberanian untuk berbicara seperti itu.

Kalimat esai yang sesuai dengan kutipan cerpen tersebut adalah ...

- A. Sebagai cerita yang mengisahkan kehidupan guru yang ditempatkan di pedesaan, cerita ini mampu menampilkan konflik batin sang guru. Bahasa yang digunakan lugas dan ielas.
- $\mathbf{B}$ . Sebagai cerita yang mengisahkan kehidupan di desa cerita ini mengisahkan seorang guru yang ditugaskan di desa. Ia hidup di tengah masyarakat desa yang hidup serba kekurangan.
- C. Tema cerita ini terlalu biasa yaitu tentang kehidupan di desa yang serba kekurangan. Tentunya dapat dipahami jika di desa serba kekurangan karena tempatnya jauh.
- D. Orang desa memang banyak yang menjadi TKW karena kehidupan di desa serba kekurangan. Jadi hal ini tidak menarik untuk dijadikan bahan cerita.
- Sosok Teja adalah seorang siswa yang begitu menyayangi gurunya. Karena E. gurunya mengajar penuh kasih seperti ibunya. Ia sangat kecewa ketika ia mengetahui bahwa gurunya berniat untuk pindah.